## Download Photoshop Notes Pdf Files ##BEST##

Installing Adobe Lightroom is relatively easy and can be done in a few simple steps. First, go to Adobe's website and select the version of Lightroom that you want to install. Once you have the download, open the file and follow the onscreen instructions. Once the installation is complete, you need to crack Adobe Lightroom. To do this, you need to download a crack for the version of Lightroom that you want to use. Installing Adobe Photoshop and then cracking it is easy and simple. The first step is to download and install the Adobe Photoshop software on your computer. Then, you need to locate the installation.exe file and run it.

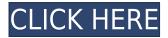

You have now seen a number of Adobe Photoshop reviews. Each review covers software that either works with the software in question or that is strictly used to edit an image. Despite the trend of "pro" software becoming more polished and integrated into each new iteration, Lightroom is a refreshing example of a software that has stayed the same over the years, but only got better. With the latest release of Photoshop, Adobe has committed to improving its image editing software on a number of levels. The most prominent of these are the improvements made to the AI-powered tools, such as software that can improve on colour correction, and a cloud-based version of their original review and sharing feature. Now you can upload your own user review to the web for sharing - or sign up to become an Adobe Premiere Pro reviewer. Share your opinions and reviews on DVD, Bluray, UltraViolet, and digital content. You can rate movies using stars or other recommendations. With Adobe Photoshop, you can use the familiar Camera Raw editor (also found in Lightroom), to change settings like exposure, shadows, highlights, temperature and tint. You can also go straight to the familiar Photoshop interface to start editing photos and videos. These options are what make Adobe Photoshop so powerful. And now, Adobe has added some new features to the editing tool. Adobe has released several After Effects updates in recent years. The latest After Effects update already opened up many more options in the always-powerful animation software. You can read our previous Adobe After Effects 2020 review to learn more.

## Adobe Photoshop 2022 (Version 23.1.1)Activation License Keygen For Windows [32|64bit] 2022

The all-new Photoshop app for phones is packed with the latest and greatest features from the

desktop version of Photoshop. It effectively adds toning capabilities to the mobile version along with some really innovative image planning tools and filters that you can apply along with the ability to use the phone's camera as a secondary medium to design on. If you can follow basic instructions and know your way around offline apps, you can learn photoshop for free online. There are loads of topnotch, mega-popular sites, from Creative Market to Smashing Magazine, that offer tutorials and training on Photoshop principles and techniques like how to resize a picture, align text, etc. One of the advantages to using Photoshop is the sheer amount of photo editing tools that are put into one application. All of today's major photo apps offer tools that are used by professional photographers to adjust the look of their photographs, from the most basic to the most creative. In addition to major tools like Levels and Curves, there are many other operators and filters. The downside to Photoshop is that it can be very tedious if you are someone that simply wants to take a perfect picture and don't want to spend any more time than necessary. If you are used to taking order out of a box, then PhotoShop is not for you at all. To transform your photos into diverse visual effects more quickly than before, Photoshop Camera is able to combine multiple techniques directly within the app. It's all done using real-time AI and deep learning. Capture your first photo through professional-grade back and front cameras and see your images come to life. You'll also have access to the full Photoshop toolset and be able to edit, retouch, and enhance images using a variety of special effects, including layer styles, smoothing, text, and more. Photoshop Camera also augments the light and color of your photos through the magic of real-time AI and deep learning. e3d0a04c9c

## Adobe Photoshop 2022 (Version 23.1.1)Product Key Full Keygen Full Version {{ Hot! }} 2023

The new innovations are the latest in a series of groundbreaking software products built on Adobe's platform reimagining the way people create, communicate, and consume information. Read more about these announcements in the press release. "The democratization of visual collaboration has been one of the most significant transformations in the digital era. Adobe Share for Review brings a new level of transparency to visual collaboration and marks the dawn of a new era in expressive visual design," said Steve Sugar, senior vice president of software marketing, Adobe. "The spotlight will shift from an image to the collaborators themselves as fabricating their own version of reality. We continue to be at the forefront of redefining what it means to create and share digital content." Photos apps were once thought to be rudimentary, requiring more control and less intuitive user experience. Over the past decade there's been a sea change in the way people approach postcapturing and post-processing of images. Adobe Photosho has been at the forefront of the postcapture revolution. Adobe Photosho Features - Pro Photo Editing Tools in Stylish New Workspaces that Enhance the User Experience Across Surfaces. With this release, thanks to Google Cloud Platform integration, users can now perform common editing tasks with the ability to take snapshots and add them back to a Photoshop file without ever leaving Photoshop. This way, users can always have access to an ideal version of their latest editing session. Users can now also take advantage of a new streamlined workflow which offers more performance, improved productivity and a better experience. Additionally, Adobe is making Photoshop nearly effortless to resize images for new screens, even when using the cloud. Most image adjustments can now be achieved in a click or a tap\*, making Adobe Photoshop the most effective tool for editing photos.

download photoshop neon brush download photoshop neural filters download photoshop nature background download photoshop no trial download photoshop noiseware download photoshop templates download photoshop textures download photoshop trial download photoshop tutorials for beginners download photoshop touch

You should be able to take advantage of a new file type natively in the new version of Adobe Photoshop – **PSD-A2** – in the week. This change is already in the development version of Photoshop software. The feature marks the successful integration of the Eye-Fi system. The new Photoshop also features a new orientation feature that can be used to rotate the images, providing the best solution when the user needs to share his work and images via the social networks. All in all, this update is a very exciting, and we look forward to seeing how the textual labels will appear in the new version of the software. Another huge addition to Photoshop in the year ahead is AI Image Recognition, which enables you to easily find and organize images you want, and the tools you're looking for. All of your images are now hosted online, and can easily be browsed, annotated and edited. One of the biggest changes to Photoshop this year is the introduction of a new native file format, named.photoneo. Photoshop will automatically import and enjoy a wide range of new features when you open this new file type after the 2019 update. So, as part of the Creative Cloud 2020 release we're using the photoneo extension instead of the psd file extension. The new format will support all the behavior and usage of Adobe's previous file format psd files, but will enable you to take full advantage of some of the new features. For example, you can easily lock/unlock layers, and see

exactly which pixels were masked.

Thanks to the internet, you can see what the Dr. Seuss created by watching this version of The Grinch on the internet. The animation is much more cute and cuddly than the movie, but it still just can't compare to the original classic tale. What are your thoughts on this animated version of The Grinch? Let us know in the comments below! The interface is organized into panels and two workspace areas, as in traditional Photoshop. Each panel contains an adjustable number of layers. The Background panel provides a grid that helps to scale an image without distorting the contents of the image, a Viewer tool box that contains the tools and menus for viewing tools, and an Info panel that shows various information related to image layers and the currently active selection. Adobe Photoshop is a powerful image editing software that is used by many professional and nonprofessional graphic designers. The camera raw adjustment tool has been introduced in the latest version. It is used to adjust the color, brightness, contrast and other image editing parameters. It also has the revolutionary and useful filters that are available in several options. In this way, it allows anyone to repair an image and to give a unique and professional look to their work. In order to create perfect images on the web, there are many more tools and features to learn. You will need to learn a lot about this photo editing software. There are plenty of tutorial sites that can help you on any machine. However, you can also search for the number one website that contains lots of information about the use of this photo editing software.

https://zeno.fm/radio/all-in-one-runtimes-v2-4-6
https://zeno.fm/radio/download-film-avatar-subtitrat-in-romana
https://zeno.fm/radio/fldepthoffieldpluginforaftereffectsfree
https://zeno.fm/radio/dirt-rally-2-0-download-crack-serial-key
https://zeno.fm/radio/kmsauto-net-2015-v1-3-9-portable-by-ratiborus
https://zeno.fm/radio/adobe-acrobat-pro-extended-v9-x-keygen-crack-mega

How often do you get to work on Photoshop when both your clients and clients are on a Mac? More often than not, clients are on a Mac, either because they aren't as comfortable with the Windows experience or they have a preference for a Mac. In order for the editing experience to be cleaner and more streamlined, adding a Mac version of Photoshop is an excellent way to make clients more comfortable with the platform. You can now edit a Photoshop file (.psd) in the browser. To preview changes in a web browser, turn on the Crop tool, held in the Toolbar, and then click "View in Browser." You can then navigate to the psd file and see how it looks in the browser, which enables you to preview changes before you commit them to your file. The live effects found in Photoshop on the desktop work best in a native application. However, that opens up a world of possibilities for the web. We've added Live Photo Effects to Photos in the interactive photo tool on the web. Open a live photo in your browser and adjusting brightness and contrast is as simple as dragging a slider. This feature was also added to the **import live feature** when you import a JPEG or TIFF file with a live photo. Tools for image composites sit on top of the layers in Photoshop, allowing you to drag, cut, paste and move them around in the timeline. Since they're composites, tools take the least amount of time to render. For example, accelerated renditions significantly speed up adjustment layers, such as temperature and hue-saturation. The **track image** feature has been overhauled to provide a more fluid experience during the compositing process. You can now combine multiple images, layer masks and live effects into one final composite. With the click of a button, you can strip a mask off an adjustment layer and add it to another image, resulting in a single composite.

Elements lets you edit and compose images from a range of devices, including your computer's hard drive, USB memory sticks, and SD card. It's the perfect upgrade if you already own a DSLR or other digital camera, allowing you to seamlessly shoot and edit on the fly. Under the hood, Adobe Elements Digital Publishing software is robust enough to also be a capable print representative and prepare open-file publishing, Photoshop in a nutshell. Adobe Photoshop is the most widely used and powerful photo editing software that deliver mind blowing results. With a large collection of visual effects and option, Adobe Photoshop provides high end experience to editors and designers. Adobe Photoshop is a huge investment for every photographer. Famous Hollywood directors and artist use Adobe Photoshop in their daily work to get professional results which are impossible without Adobe Photoshop. Photoshop is significantly more powerful than PhotoShop Elements. It is much more customizable, comes with powerful file handling and imaging libraries, and has a richer UI. It's not as user friendly and it is considerably harder to learn, but for the advanced user it's the best option for a single user license. The Adobe Photoshop CS6 Photo Editing integrated study for beginners introduces the basics of digital photography. It is easy to get started with the photographer's best friend. The latest release is fixed for Mac only and available immediately. It is free to people 13, already learned about the basics and you can now go on and explore new features.